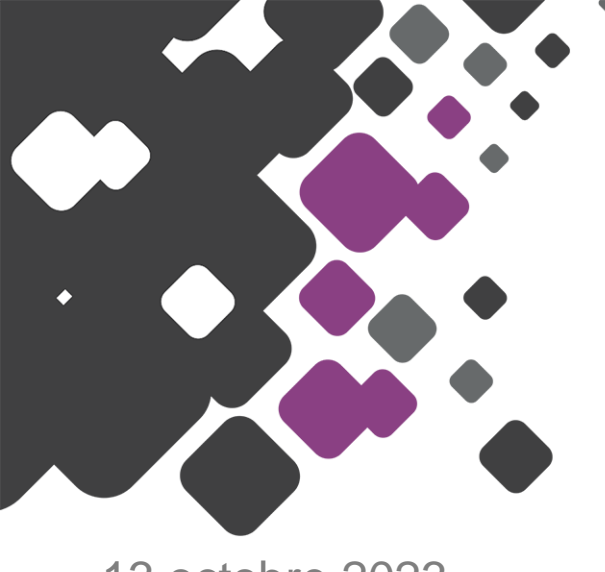

13 octobre 2023

Utilisation de l'occupation du sol à grande échelle à l'Agence d'urbanisme de la région angevine

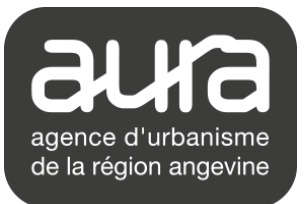

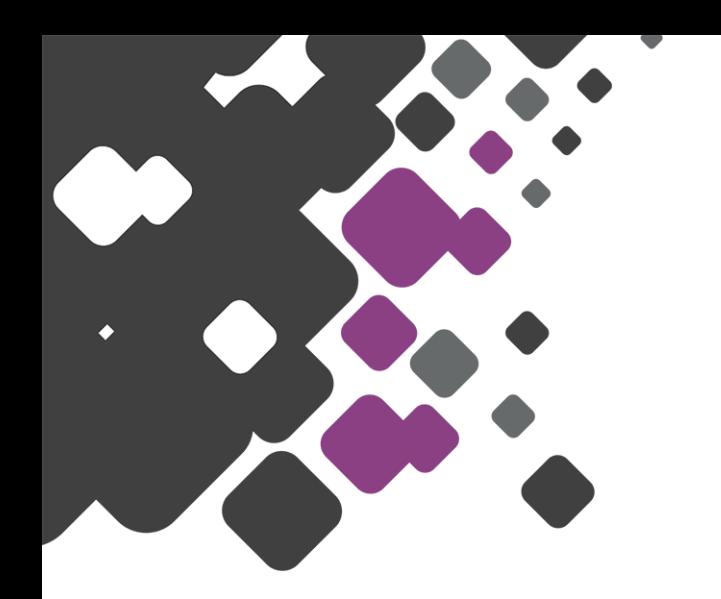

# → **Utilisation dans le cadre de l'élaboration et le suivi des documents d'urbanisme**

→ Autres exemples d'utilisation de l'OCS GE

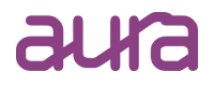

- → Pour l'élaboration d'un SCoT :
	- analyser et cartographier le territoire et ses évolutions
	- calculer la consommation passée d'espaces naturels, agricoles et forestiers afin de donner au SCoT les orientations et objectifs propres à réduire cette consommation et définir la consommation future à l'horizon 2031 (-50% application du ZAN)
	- définir les enveloppes urbaines
	- suivre l'artificialisation des sols à partir de 2031
	- SCoT du Pays Vallée du Loir (2005-**2013**)
	- SCoT du Pôle métropolitain Loire Angers (2008-**2016**-2020-2022)
- $\rightarrow$  Pour le suivi d'un SCoT :
	- suivre les objectifs de consommation d'espaces naturels, agricoles et forestiers

**3**

- SCoT du Pays de l'Anjou Bleu (**2016**-2020)

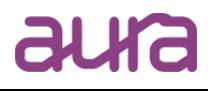

- → Travail à partir de l'OCS GE régionale (2013 ou 2016)
- → Passage d'une nomenclature 2D en une nomenclature simplifiée en 10/12 postes :
	- zones d'habitat et équipement
	- zones d'activités économiques
	- **·** infrastructures et réseaux
	- activités d'extraction
	- **Example 20 and 10 zones en transition**
	- **Exercise agricoles**
	- **E** bâtiments agricoles et espaces artificialisés agricoles
	- **·** bois et forêts
	- autres espaces naturels
	- **E** surface en eau
- $\rightarrow$  Mise à jour des dates antérieures ou postérieures par photo-interprétation à partir des orthophotos du territoire

**4**

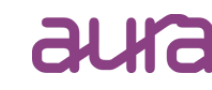

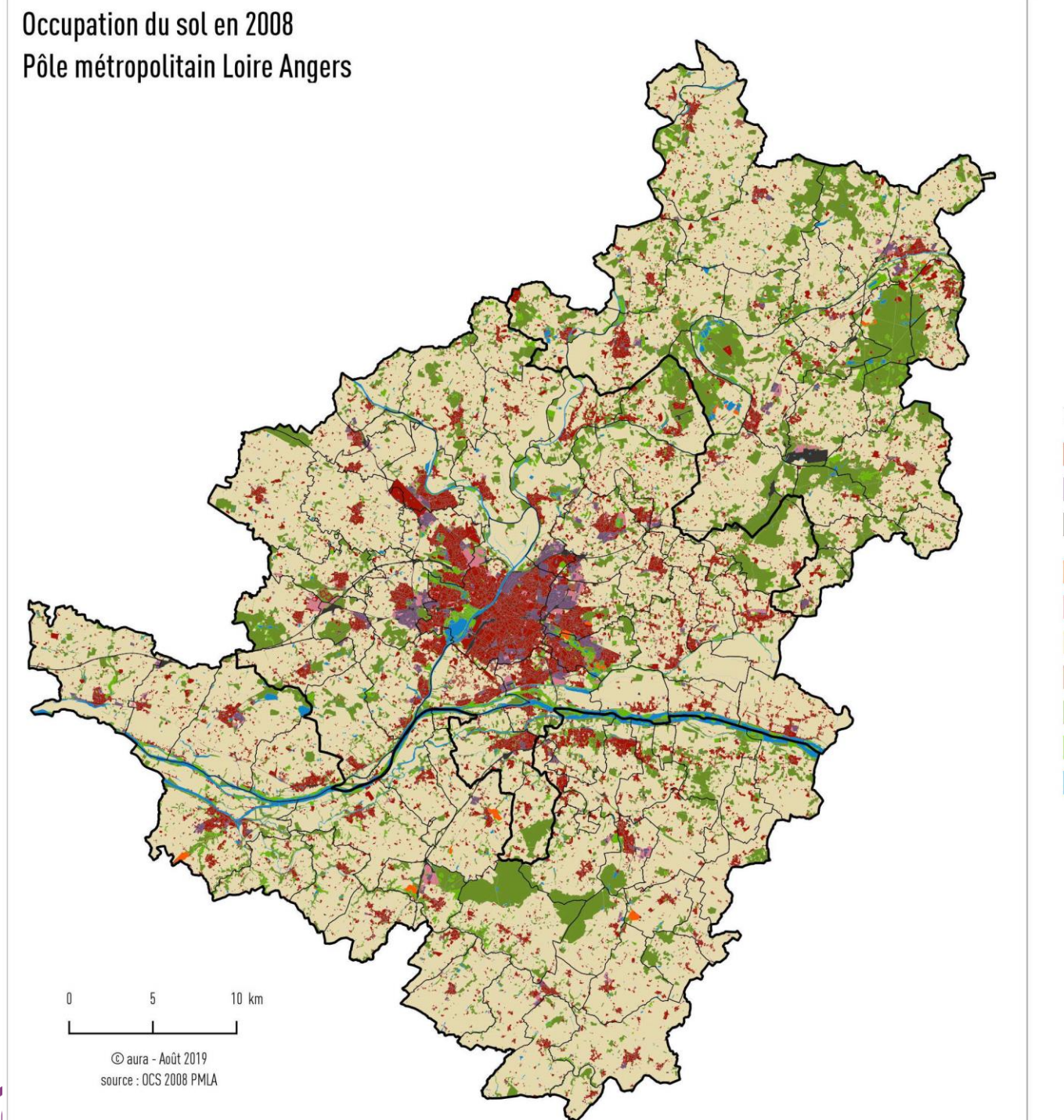

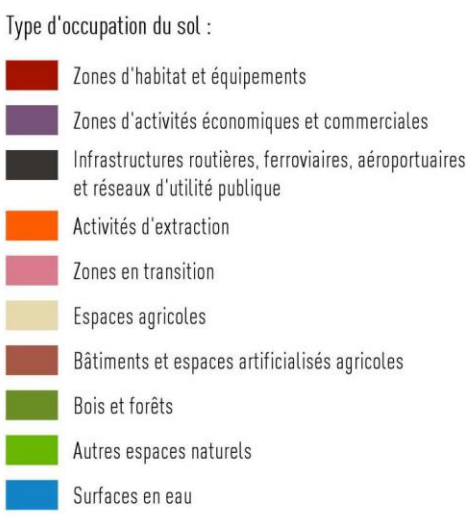

au

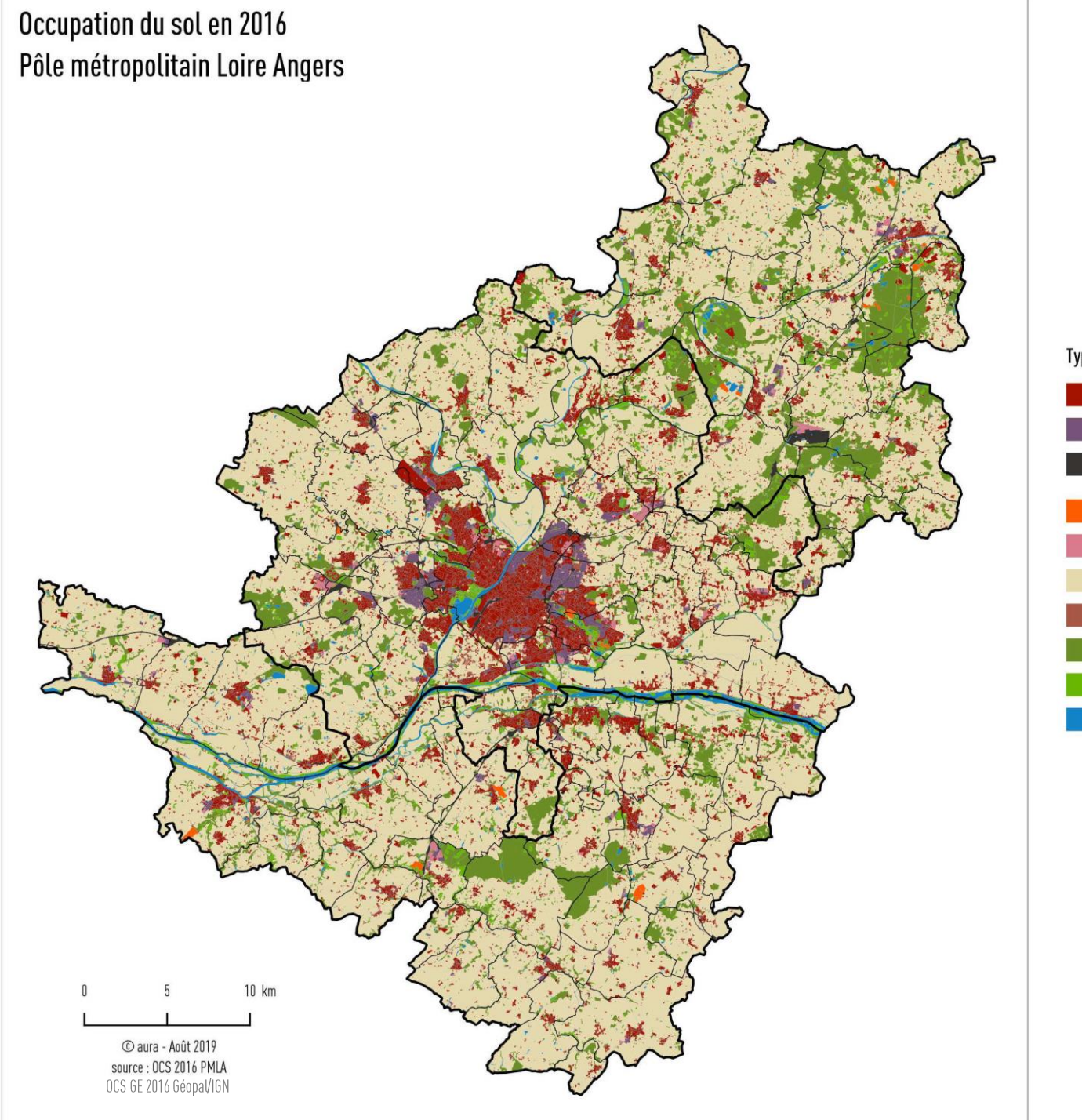

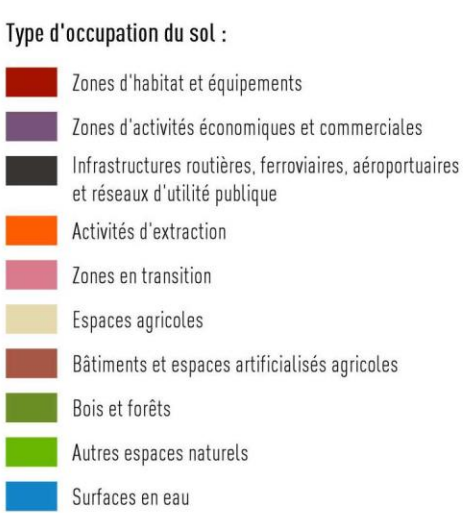

**6**

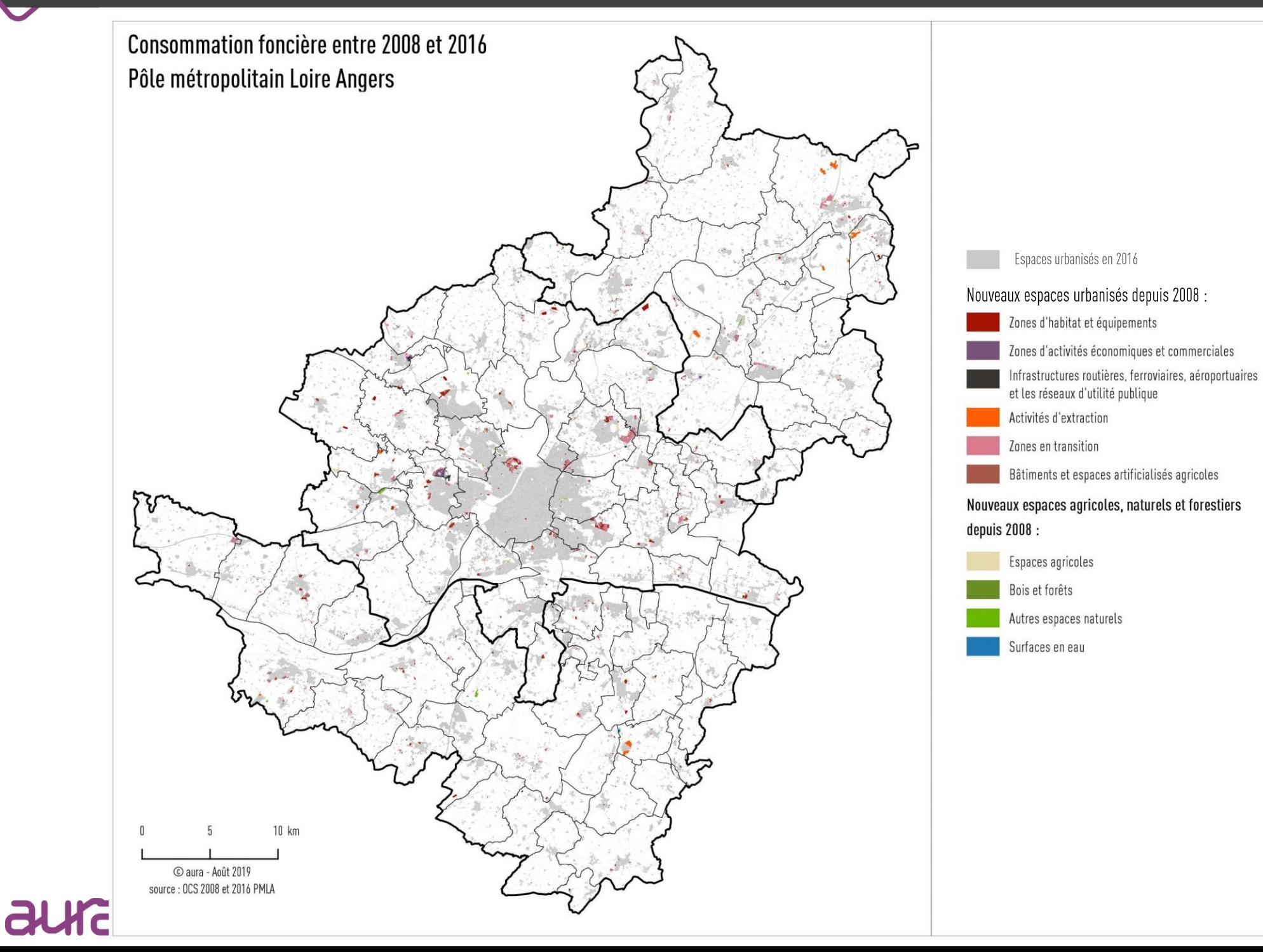

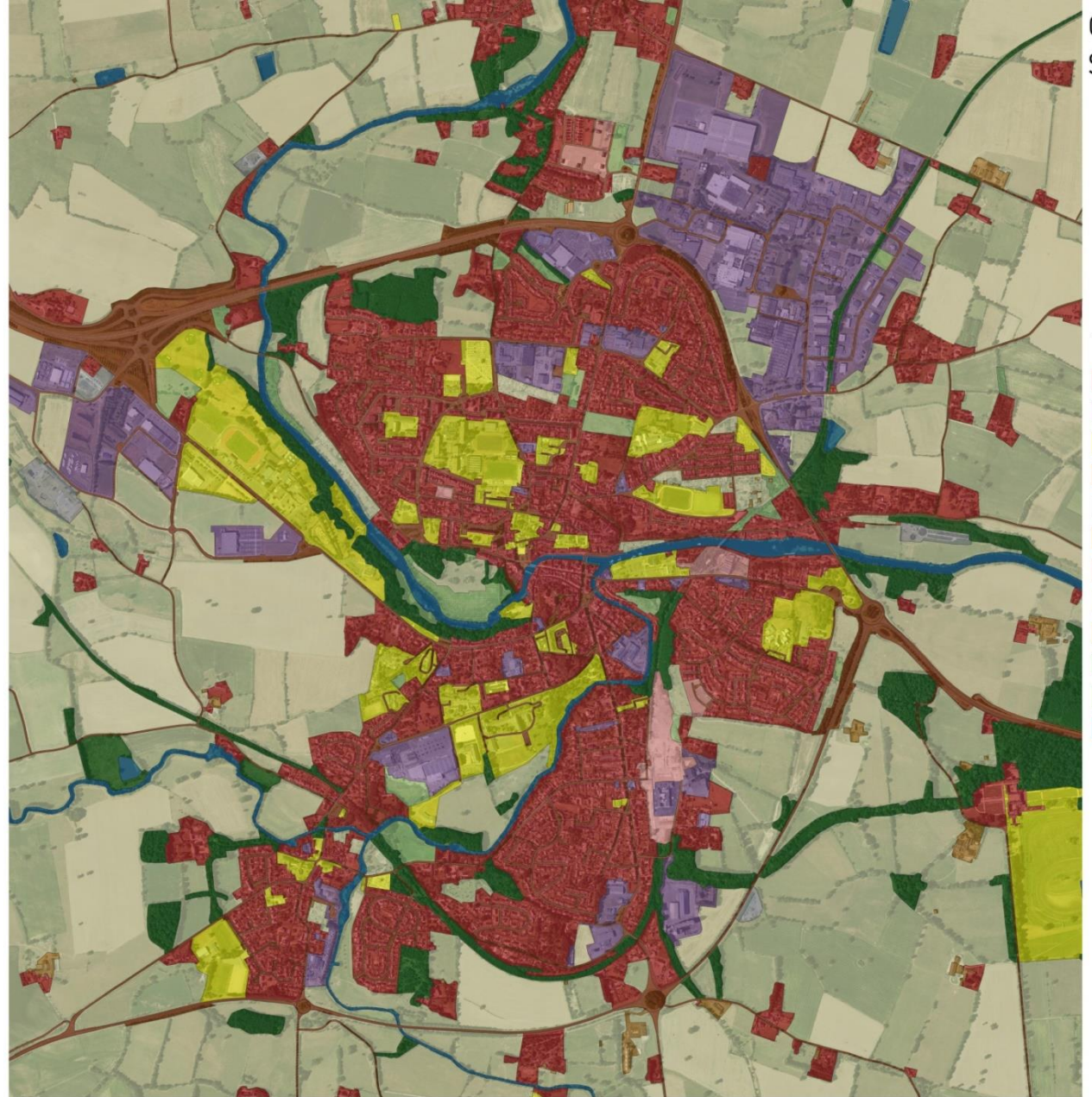

#### Occupation du sol en 2016 Segré

Types d'occupation du sol :

Espaces à usage d'habitat Espaces à usage d'activités économiques Espaces à usage d'équipements Infrastructures routières et aéroportuaires Réseaux d'utilité publique Activités d'extraction Zones en transition Espaces agricoles Bâtiments et espaces artificialisés agricoles Bois et forêts Autres espaces naturels Surfaces en eau

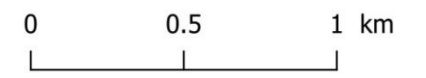

**8**

Caura - novembre 2020 source: OCSGE 2016 Geopal/IGN, croisements DREAL/Cerema, traitements **ALIRA** 

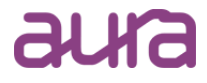

#### Changements d'occupation du sol entre 2016 et 2020

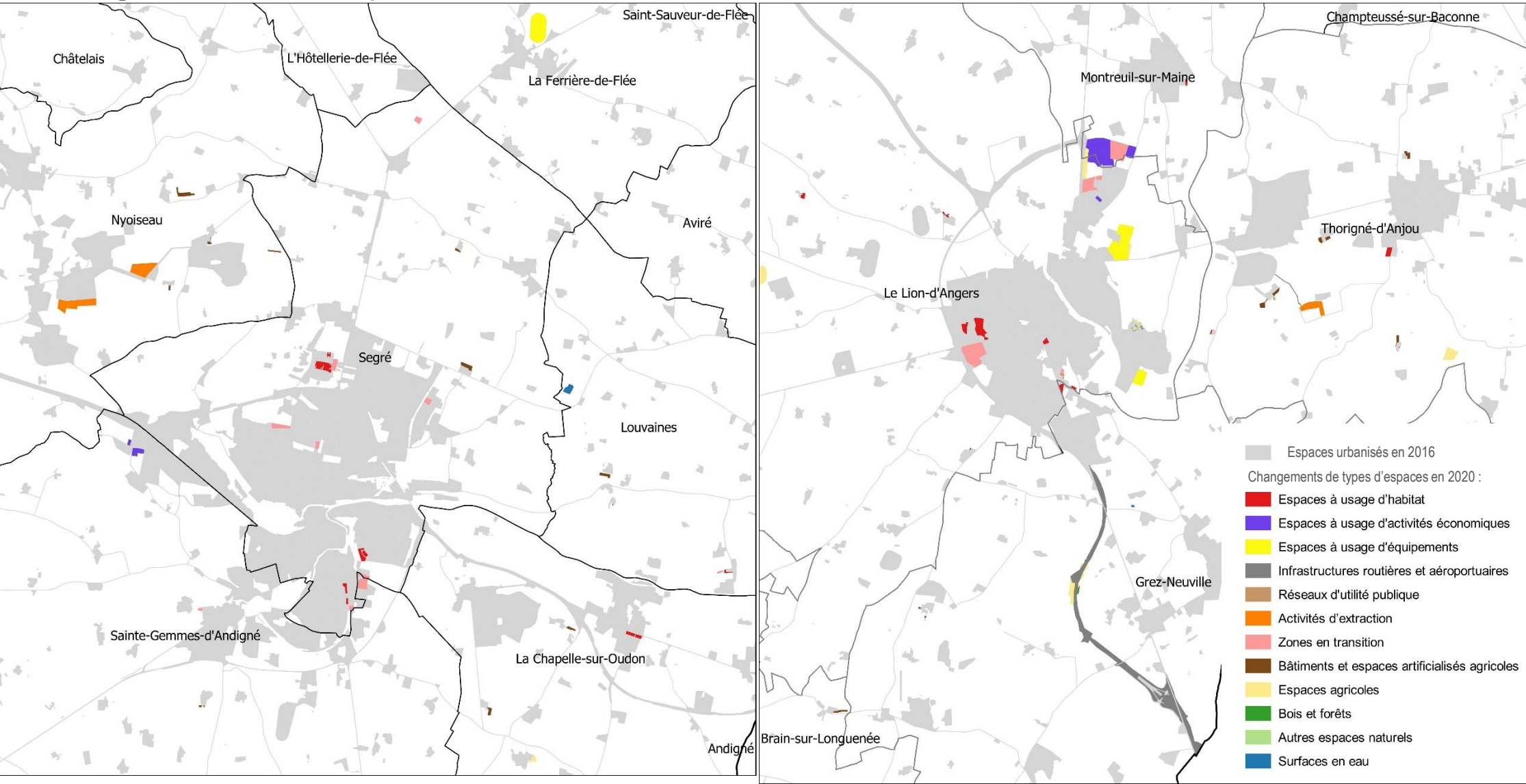

### aura

**9**

Evolution de l'occupation du sol entre 2016 et 2020

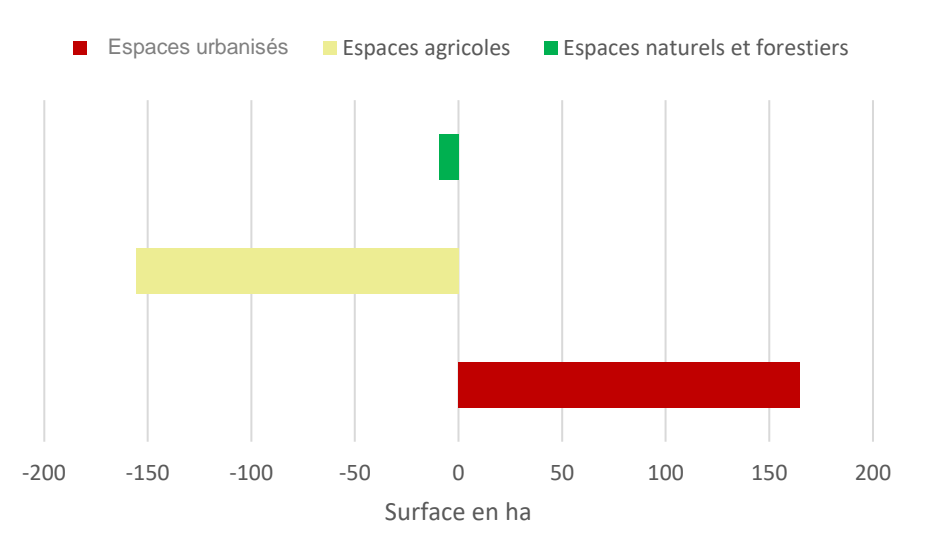

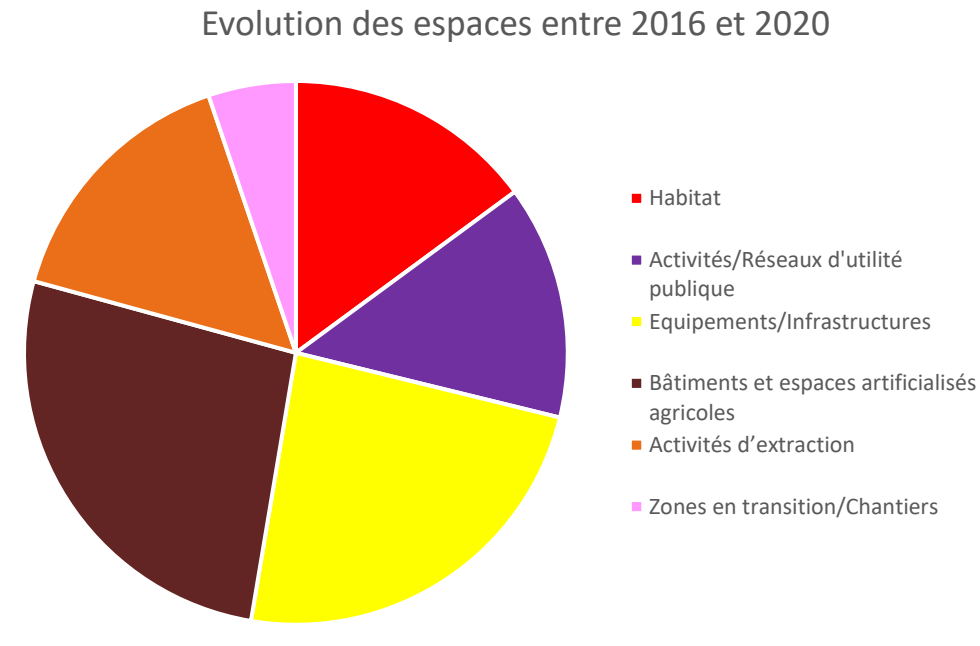

#### Consommation ENAF 2008-2022

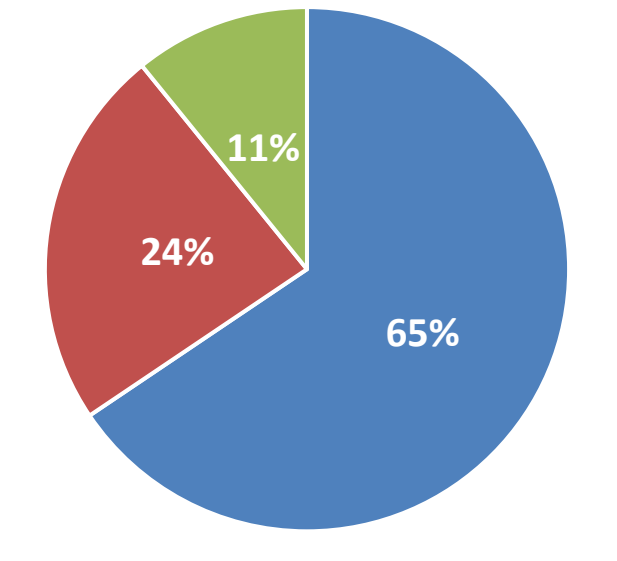

- 1 Zones d'habitat et équipements
- 2 ZA économiques et commerciales
- 3 Infrastructures transport et réseau

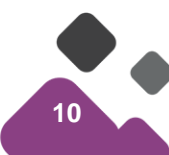

Définition des espaces urbanisés et enveloppes urbaines du territoire

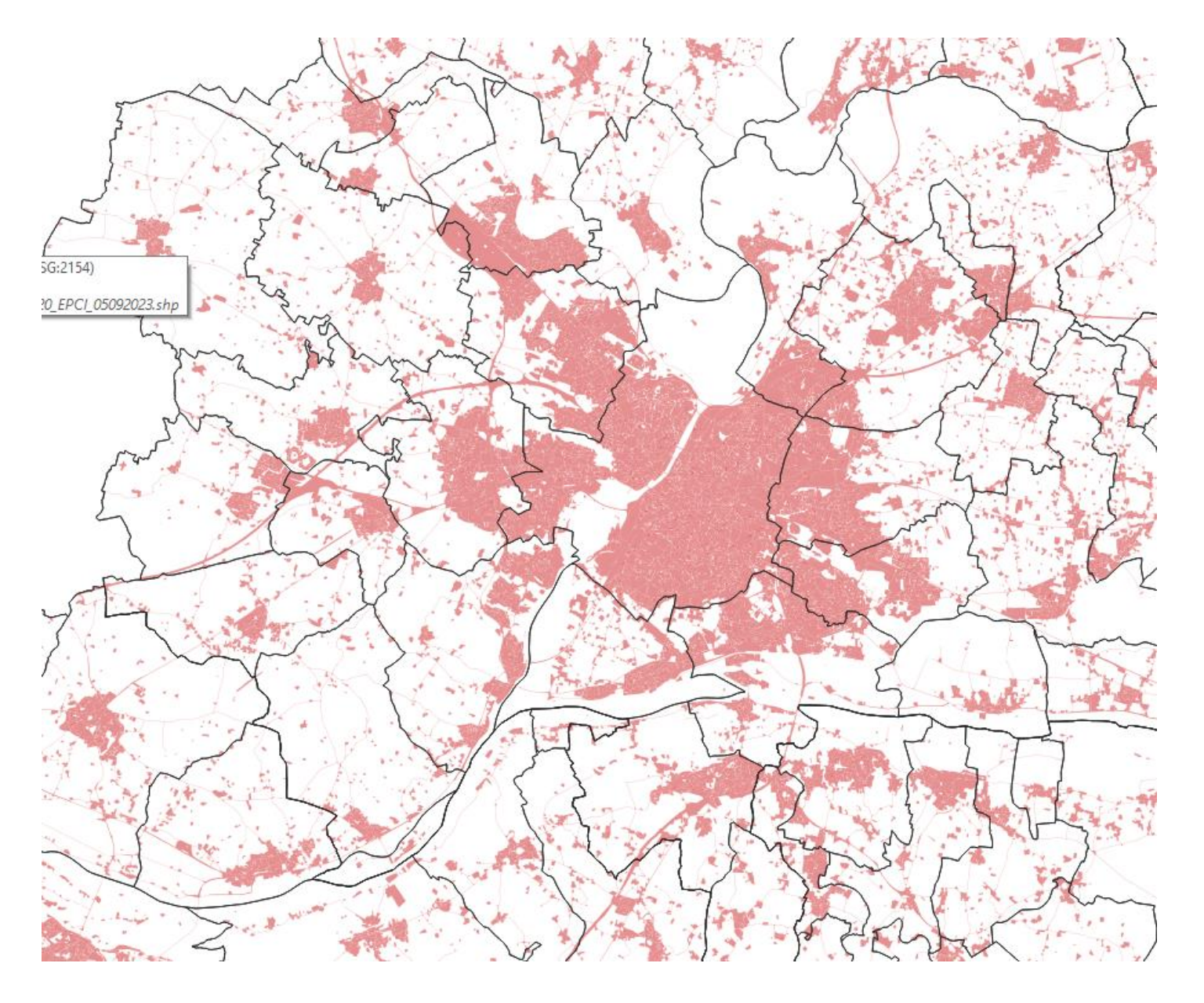

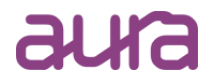

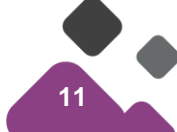

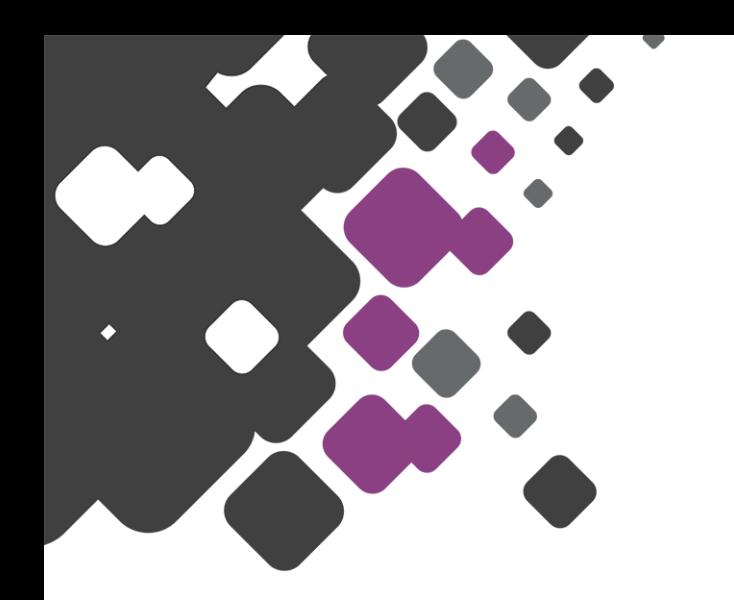

- → Utilisation dans le cadre de l'élaboration et le suivi des documents d'urbanisme
- → **Autres exemples d'utilisation de l'OCS GE**

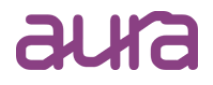

## **Autres exemples d'utilisation de l'OCS GE**

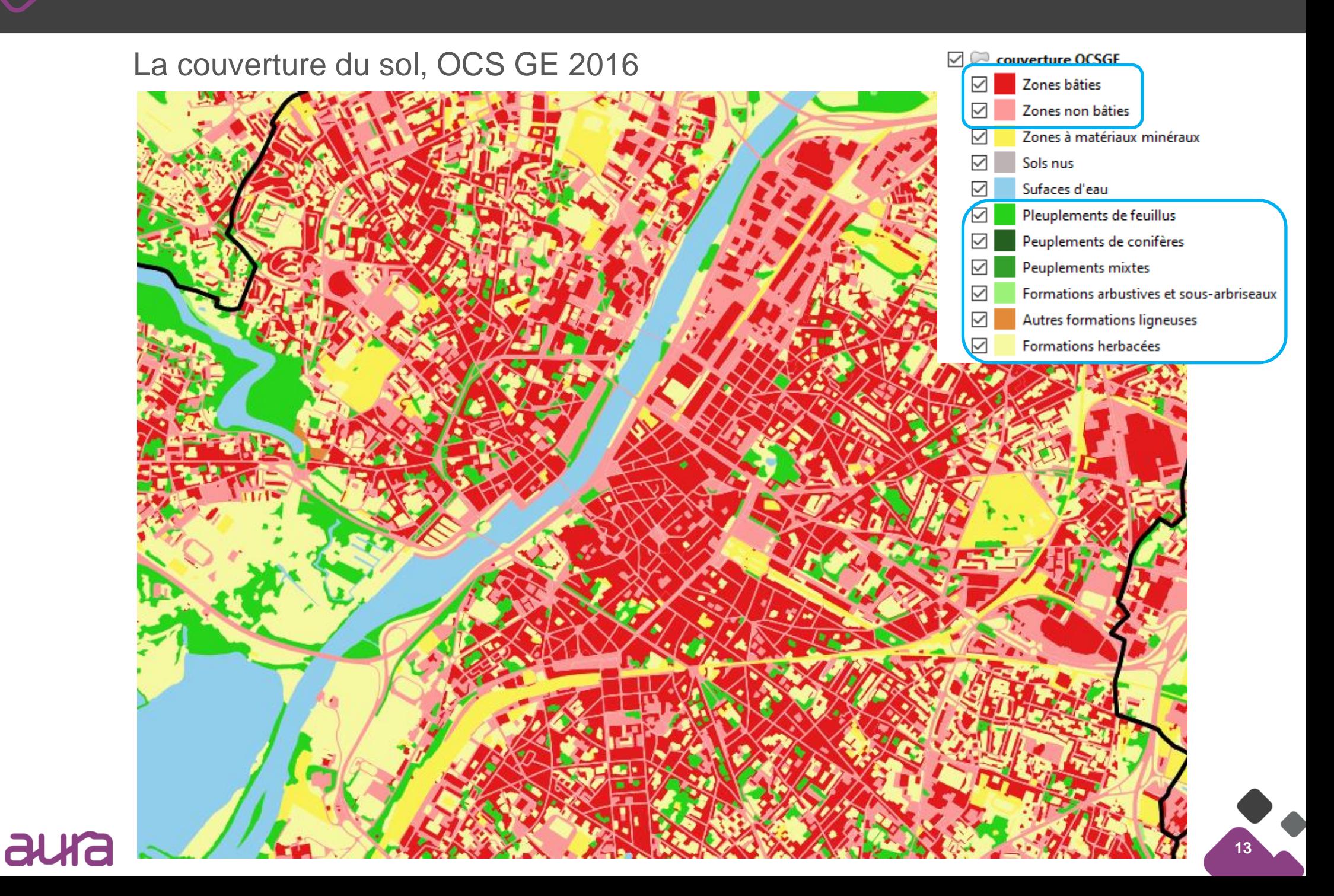

aura

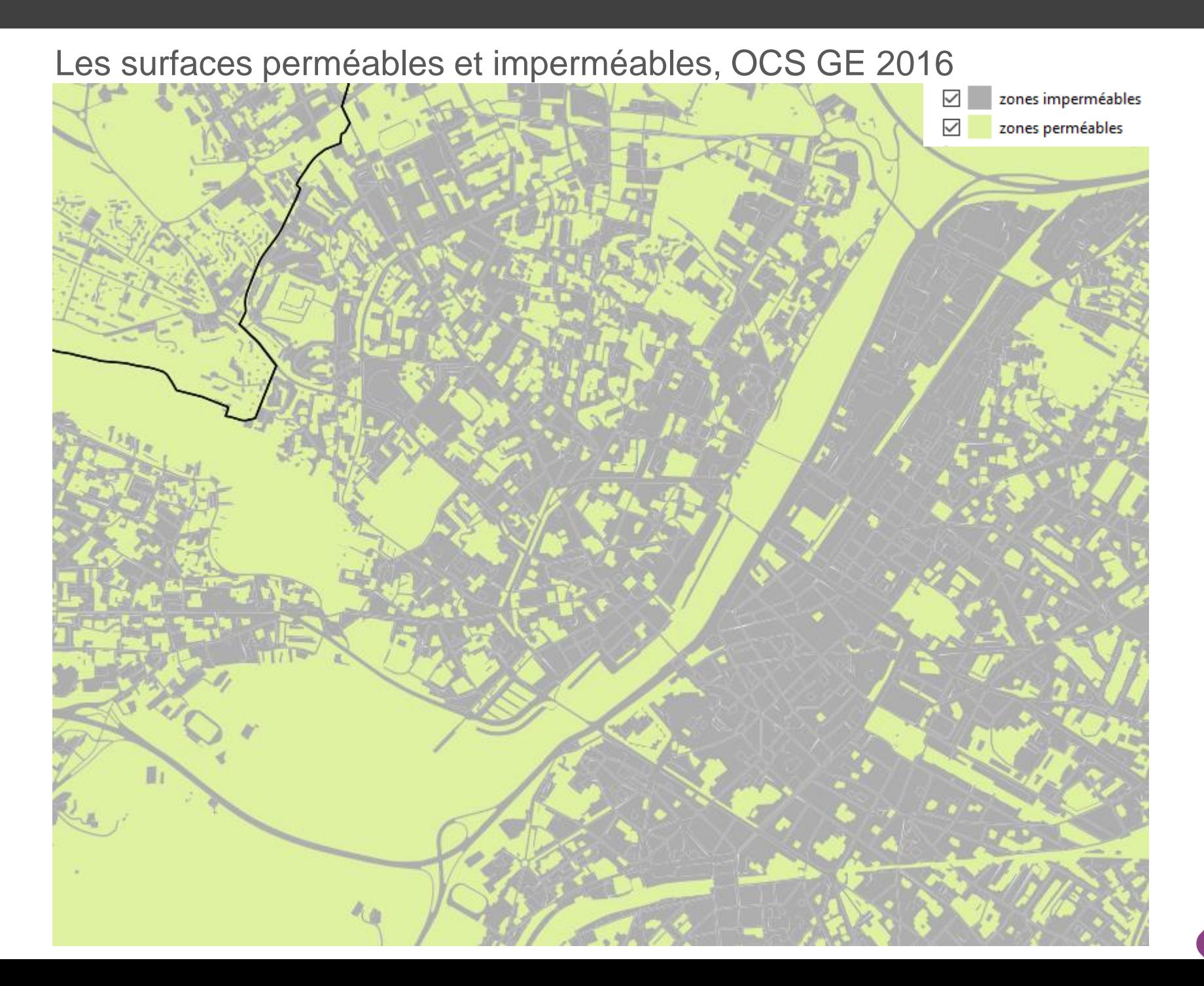

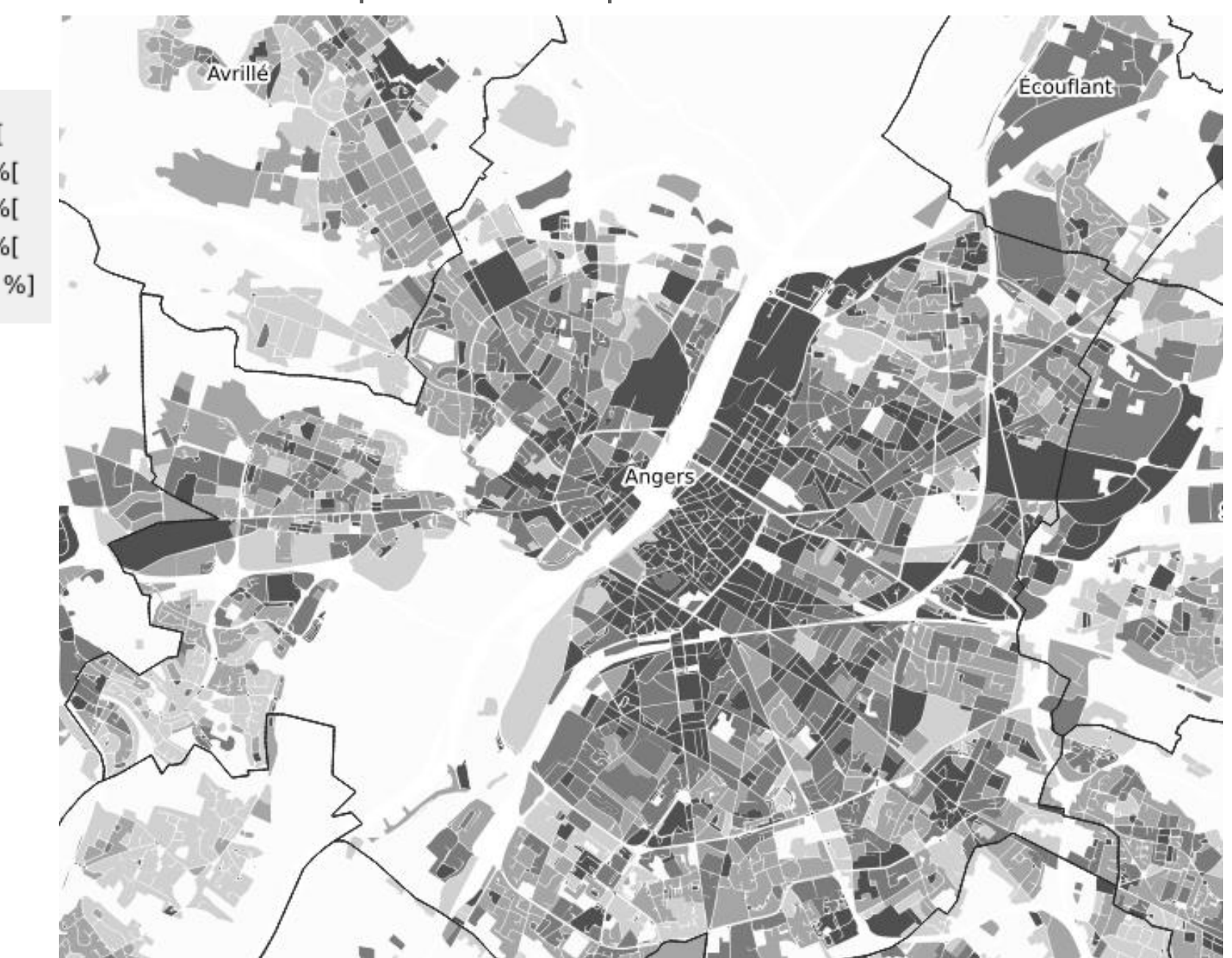

% de surfaces imperméables à partir de l'OCS GE 2016

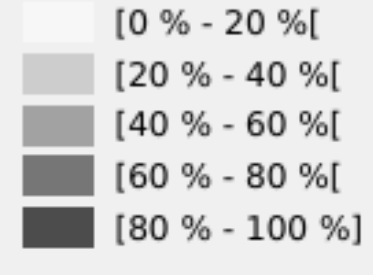

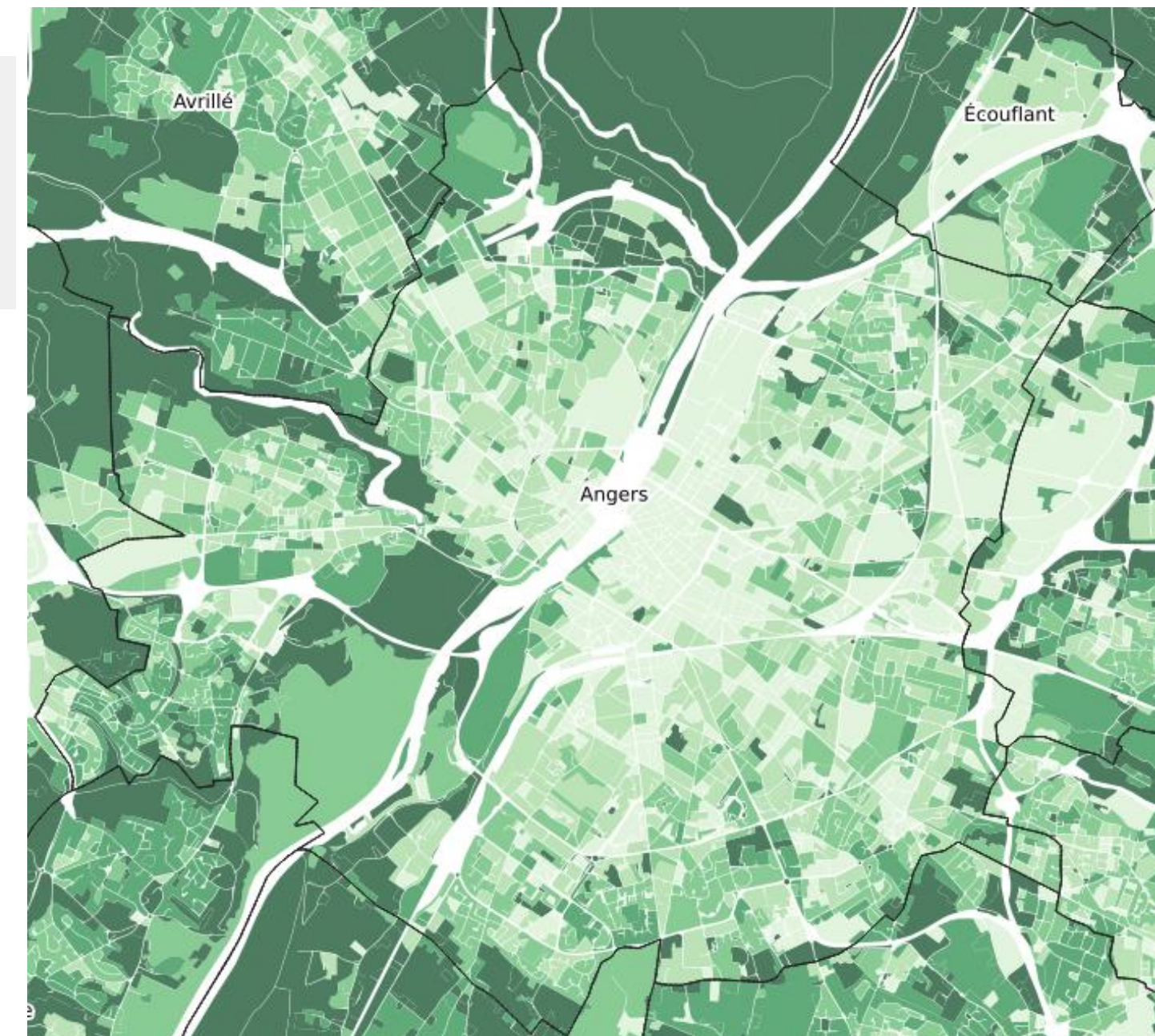

#### % de surfaces végétalisées à partir de l'OCS GE 2016

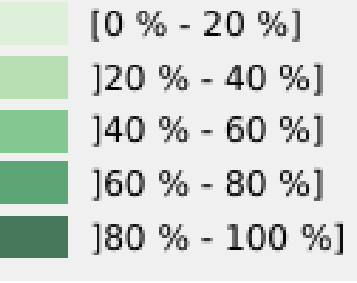